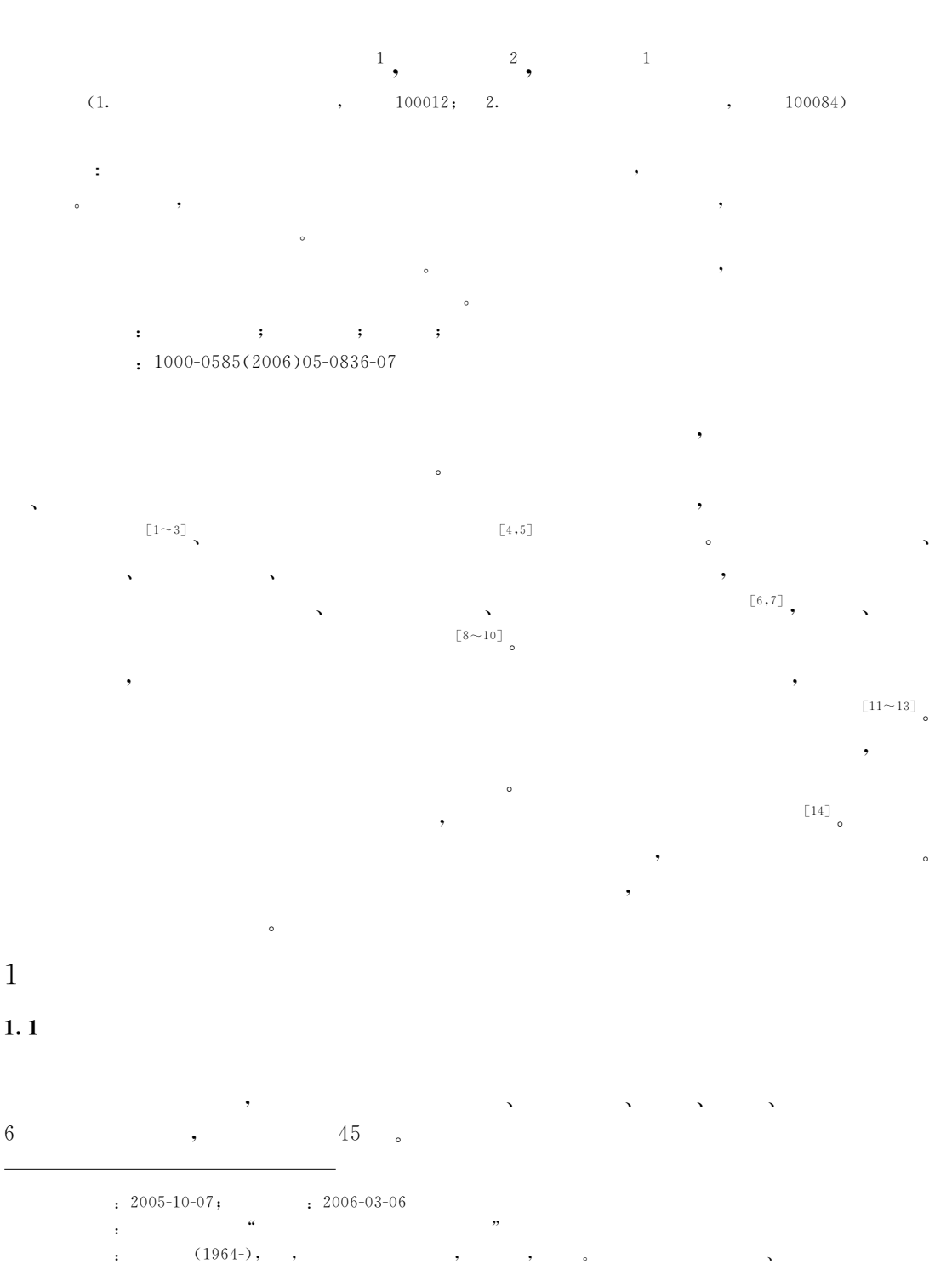

. E-mail: gaojx@craes.org.cn.

 $\cdot$ 

 $\mathbf{1}$ 

BHC),

(As, Hg, Cu, Pb, Cd, Cr, DDT,  $(1)$ 

 $GB5618 - 1995$ 

 $(mg/kg)$ 

Tab. 1 Concentrations of soil contaminants in different agricultural lands (mg/kg)

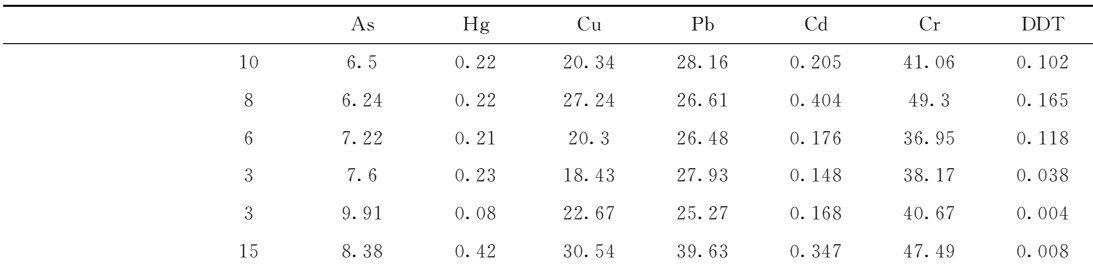

## $1.2$

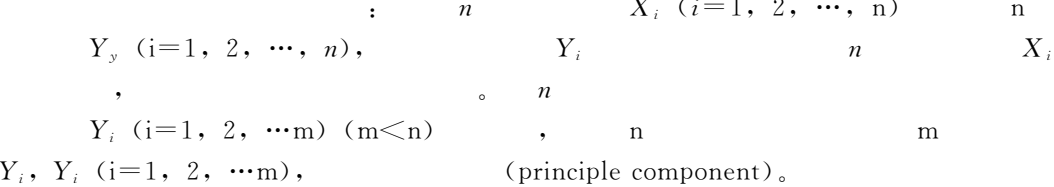

 $\overline{2}$ 

 $\begin{bmatrix} 15,16 \end{bmatrix}_{\text{o}}$ 

## $\overline{2}$

 $2.1$ 

,

**SPSS** 

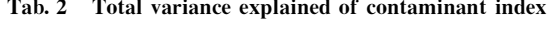

 $\overline{\mathbf{c}}$ 

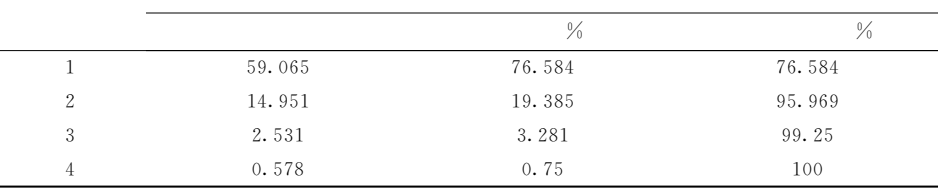

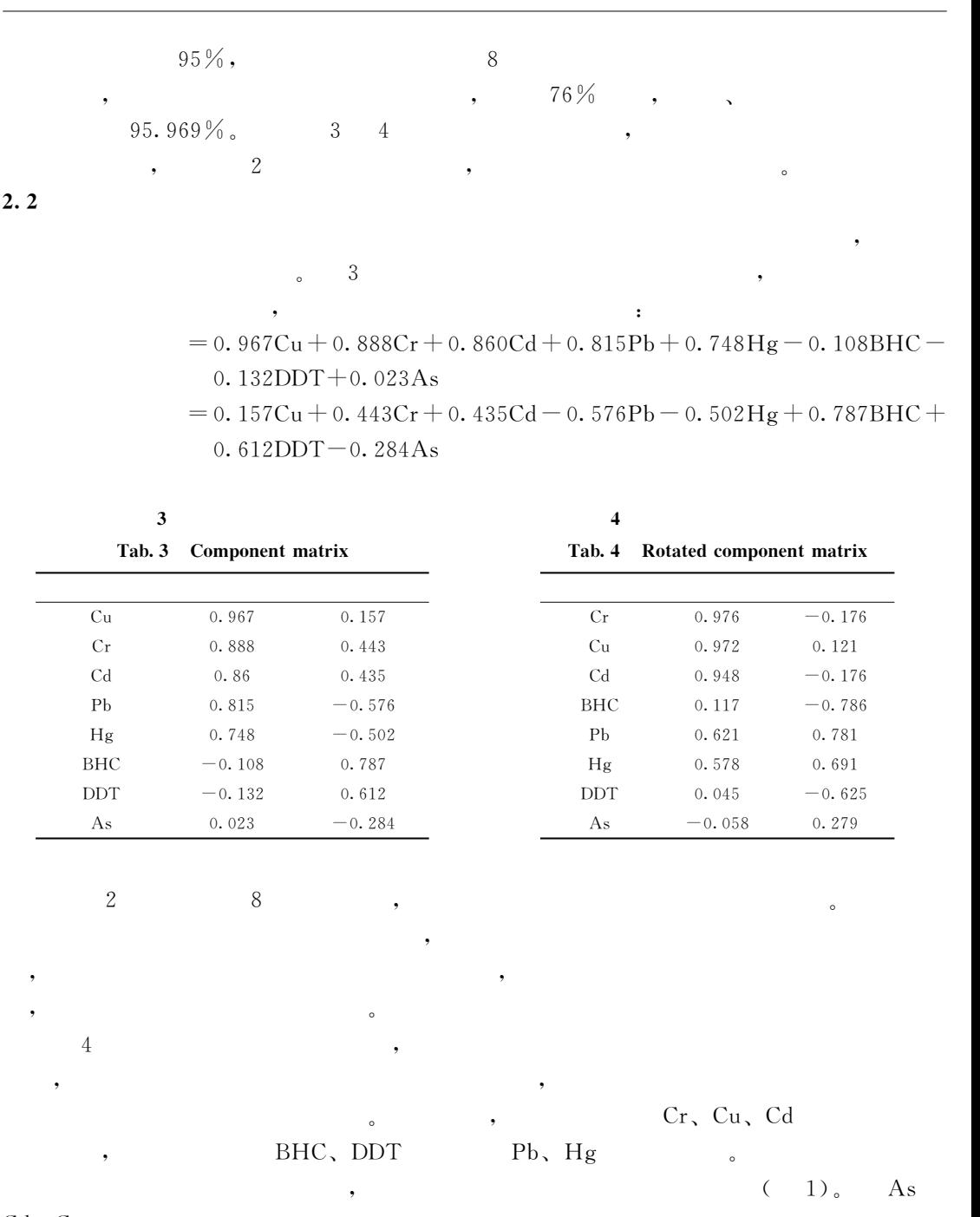

 $Cd$ ,  $Cr$ 

 $\mathbf{1}$ 

 $\overline{4}$ 

$$
\mathbf{C}d-\mathbf{C}r
$$

 $\begin{bmatrix} 17 \end{bmatrix}$ 

Cd、Cr、Cu

 $1)$  $\left($ 

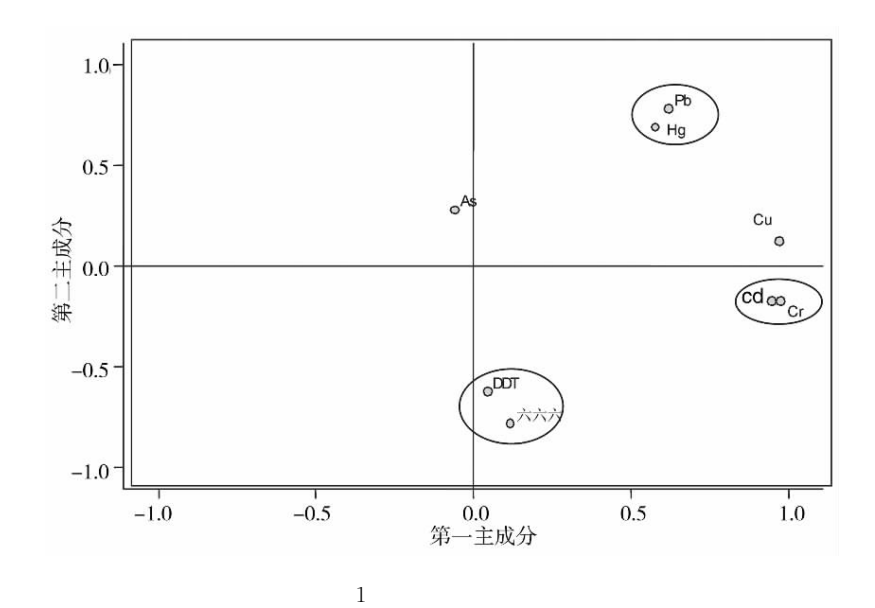

 $\colon$ 

Fig. 1 Component load plots in rotated space

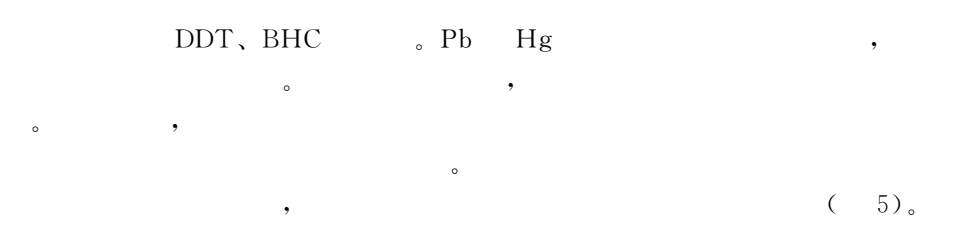

 $\overline{\mathbf{5}}$ 

Tab. 5 Correlation coefficient matrix of soil contaminants

|                 | As        | Hg              | Cu           | Pb       | Cd           | Cr.   | <b>DDT</b> | BHC |
|-----------------|-----------|-----------------|--------------|----------|--------------|-------|------------|-----|
| As              | 1. 00     |                 |              |          |              |       |            |     |
| Hg              | $-0.24$   | 1               |              |          |              |       |            |     |
| Cu              | 0.10      | 0.595           | $\mathbf{1}$ |          |              |       |            |     |
| P <sub>b</sub>  | 0.13      | $0.919**$       | 0.685        | 1        |              |       |            |     |
| C <sub>d</sub>  | $-0.34$   | 0.537           | $0.882*$     | 0.46     | $\mathbf{1}$ |       |            |     |
| Cr              | $-0.17$   | 0.469           | $0.902*$     | 0.477    | 0.964 $**$   | 1     |            |     |
| <b>DDT</b>      | $-0.865*$ | $-0.106$        | $-0.077$     | $-0.435$ | 0.35         | 0.172 | 1          |     |
| BHC             | $-0.41$   | $-0.348$        | $-0.063$     | $-0.517$ | 0.294        | 0.305 | 0.508      | 1   |
| $\cdot$ $\cdot$ | 95%       | $\cdot$ $\cdot$ |              | 99%      |              |       |            |     |

 $Hg-Pb$ , Cd-Cu, Cr-Cu, Cr-Cd

 $\circ$ 

**BHC DDT** 

 $\alpha$ 

,

 $0.508,$ 

 $\, ,$ 

## **BHC** DDT ,

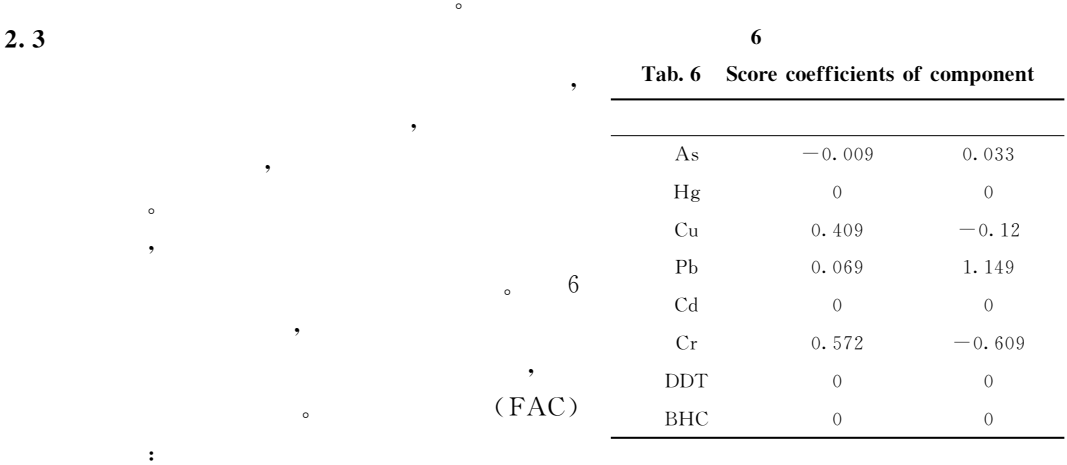

 $\overline{\phantom{a}}$ 

 $\overline{\phantom{a}}$ 

 $\text{FAC-1} = -0.009\text{Cu} + 0.000\text{Cr} + 0.000\text{Cd} + 0.069\text{Pb} + 0.000\text{Hg} - 0.000\text{BHC} 0.000$ DDT $-0.009$ As

 $FAC-2 = -0.120Cu - 0.609Cr + 0.000Cd + 1.149Pb - 0.000Hg + 0.000BHC +$  $0.000$ DDT $+0.033$ As

 $6\phantom{.}6$ 

 $(7)$ 

 $\boldsymbol{7}$ 

 $\circ$ 

Tab. 7 Component score coefficient and range of soil contamination of agricultural lands

| $FAC-1$ | $FAC-2$ | $FAC-1+FAC-2$ |    |  |
|---------|---------|---------------|----|--|
| 34.19   | 1.87    | 36.06         |    |  |
| 31.20   | 5.73    | 36.93         | 2  |  |
| 31.23   | 6.89    | 38.12         | 3  |  |
| 41.12   | $-2.51$ | 38.61         | 4  |  |
| 33.69   | 5.12    | 38.81         | -5 |  |
| 42.31   | 13.23   | 55.54         | 6  |  |
|         |         |               |    |  |

3

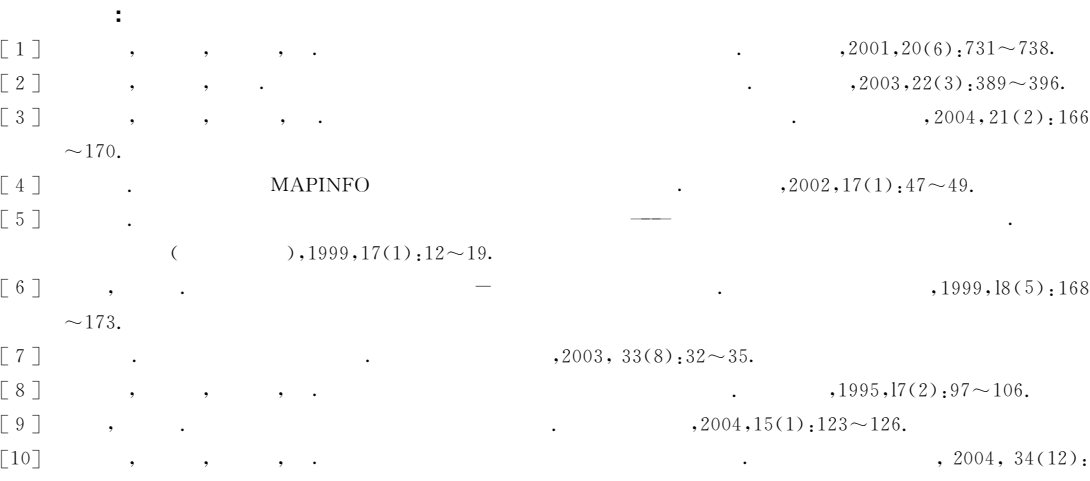

 $\ddot{\cdot}$ 

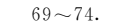

- [11] Korre A. Statistical and spatial assessment of soil heavy metal contamination in areas of poorly recorded, complex sources of pollution, Part 2: Canonical correlation analysis and GIS for the assessment of contamination sources. Stochastic Environmental Research and Risk Assessment, 1999, 13:288~316.
- $\lceil 12 \rceil$ Critto Andrea, Carlon Claudio, Marcomini Antonio. Characterization of contaminated soil and groundwater surrounding an illegal landfill (S. Giuliano, Venice, Italy) by principal component analysis and kriging. Environmental Pollution, 2003, 122:235~244.
- $\left[\begin{smallmatrix}13\end{smallmatrix}\right]$ McGratha David, Zhang Chaosheng, Cartona Owen T. Geostatistical analyses and hazard assessment on soil lead in Silvermines area, Ireland. Environmental Pollution,  $2004$ ,  $127$ ,  $239 \sim 248$ .
- Korre A. Statistical and spatial assessment of soil heavy metal contamination in areas of poorly recorded, complex  $\left[14\right]$ sources of pollution, Part 1: factor analysis for contamination assessment. Stochastic Environmental Research and Risk Assessment, 1999, 13:260~287.

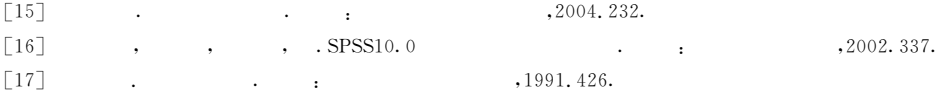

t

## The application of principal component analysis to agriculture soil contamination assessment

GAO Ji-xi<sup>1</sup>, DUAN Fei-zhou<sup>2</sup>, XIANG Bao<sup>1</sup>

GAO J1-X1', DUAN Fe1-zhou', XIANG Bao'<br>(1. Institute of Ecology, CRAES, Beijing 100012, China;

2. Department of Environment Science and Engineering, Tsinghua University, Beijing 100084, China)

Abstract: Principal components analysis (PCA) is a statistical technique used to investigate Abstract:Principal components analysis (PCA) is a statistical technique used to investigate<br>the structure of a data set, in an effort to identify the procedures controlling the scores of the structure of a data set, in an effort to identify the procedures controlling the scores of<br>the variables in the data. PCA produces several linear combinations of observed variables, the variables in the data. PCA produces several linear combinations of observed variables,<br>each linear combination being a component or factor. The factors summarize the patterns of the correlations in the observed correlation matrix and can in fact be used to reproduce of the correlations in the observed correlation matrix and can in fact be used to reproduce<br>the observed correlation matrix. Since the number of factors is usually far fewer than the the observed correlation matrix. Since the number of factors is usually far fewer than the<br>number of the observed variables, there is a considerable parsimony in factor analysis. number of the observed variables, there is a considerable parsimony in factor analysis.<br>Furthermore, when scores on factors are estimated for each subject, they are often more Furthermore, when scores on factors are estimated for each subject, they are often more reliable than scores on individual observed variables. The advantages of PCA are particureliable than scores on individual observed variables. The advantages of PCA are particularly useful in soil complex contamination studies, especially in poorly recorded areas hislarly useful in soil complex contamination studies, especially in poorly recorded areas historically, and could be further used for the spatial assessment. Now PCA has been used in torically, and could be further used for the spatial assessment. Now PCA has been used in<br>the fields of resource exploitation and protection, environmental degradation and quantitasoil contamination assessment.

tive soil contamination assessment.<br>In this paper, data structure of soil contaminations, relationships and differences of In this paper, data structure of soil contaminations, relationships and differences of soil pollutions were discovered, and the major components of soil pollutions were identisoil pollutions were discovered, and the major components of soil pollutions were identified. The result of agriculture field quality classified with component scores showed that tied. The result of agriculture field quality classified with component scores showed that paddy field irrigated with clean water was on the top of the six types of land, and soil envipaddy field irrigated with clean water was on the top of the six types of land, and soil environment of sewage irrigated paddy field had worst quality. The relationships with and conronment of sewage irrigated paddy field had worst quality. The relationships with and contribution to contamination of soil pollutants were reflected well. The effect of heavy metals ition to contamination of soil pollutants were reflected well. The effect of heavy metals<br>tting was higher than organic pesticide, and is the major factor of soil contamination.

The study implied that PCA is advantageous in the assessment on complex soil con-The study implied that PCA is advantageous in the assessment on complex soil contamination and classification of soil environmental quality, and could be used in soil pollutamination and classification of soil environmental quality, and could be used in soil pollutants identify ication and soil environment assessment as well. The method could simplify tants identify ication and soil environment assessment as well. The method could simplify<br>the process of major soil pollutants identification, especially in cases of complex or poorly recorded contamination.

Key words: PCA; agricultural soil; contaminations; assessment